# **GUIDELINES FOR THE PREPARATION OF CONTRIBUTIONS TO CPM23-2**

(30 January 2023)

# **Table of Contents**

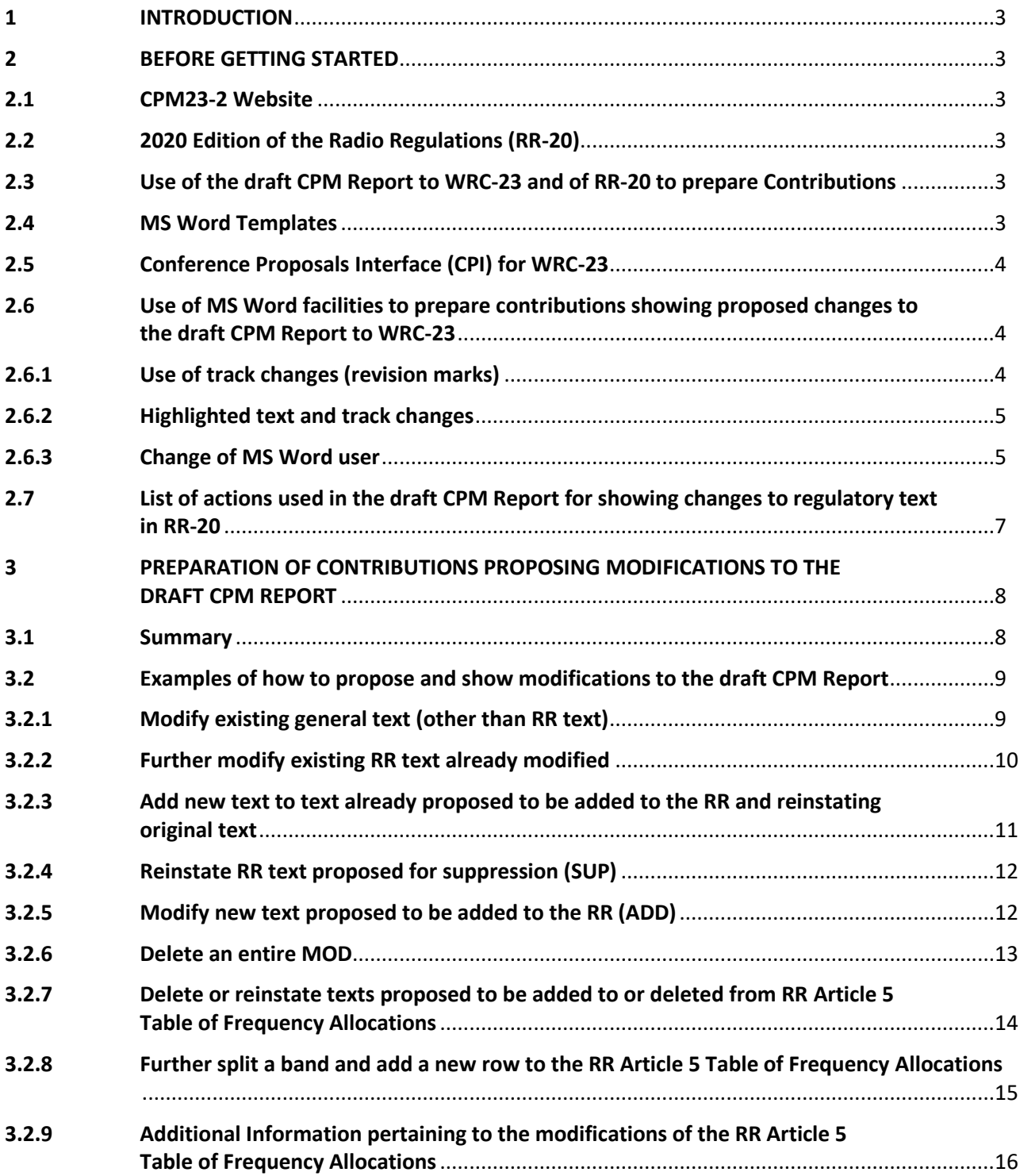

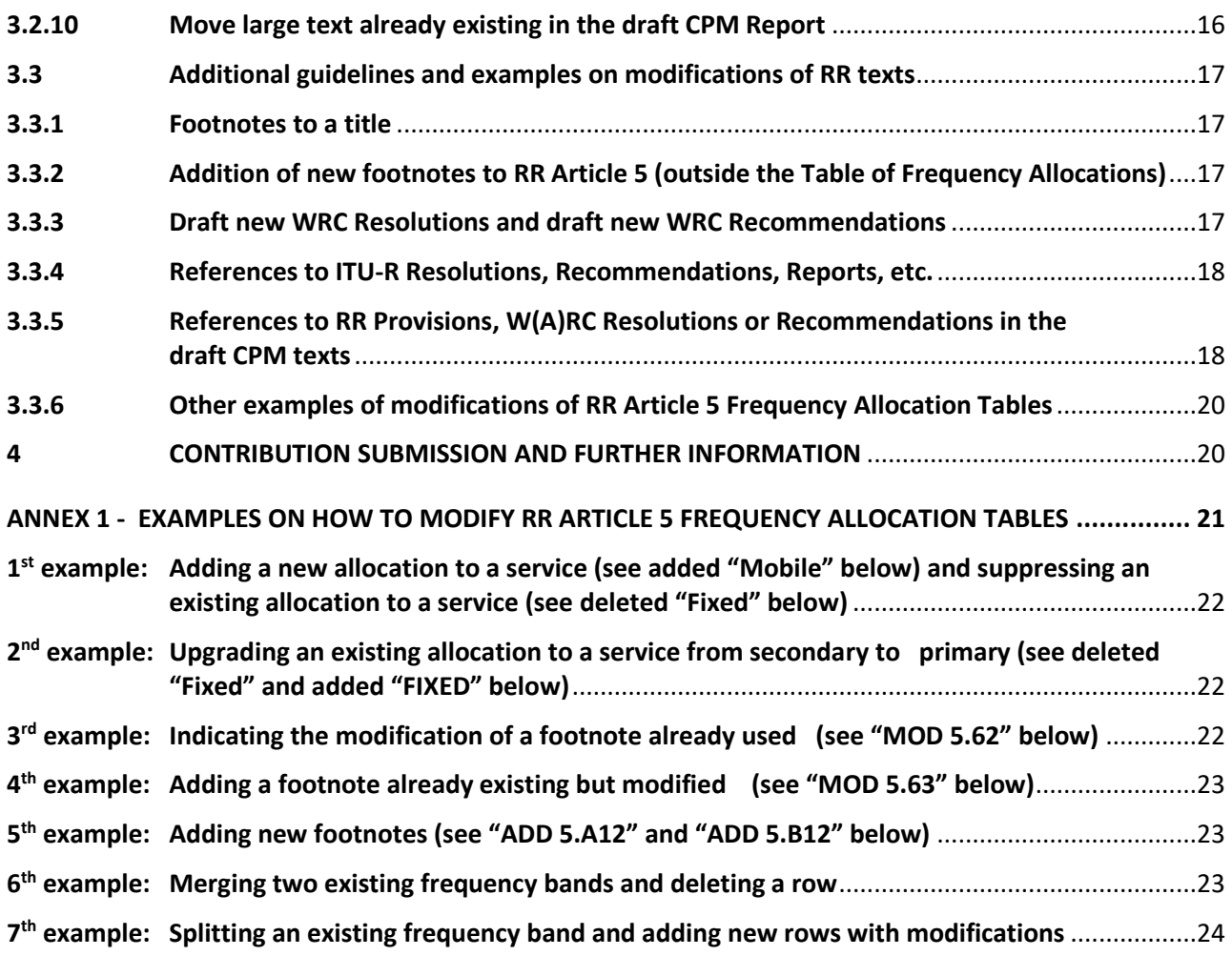

# <span id="page-2-0"></span>**1 INTRODUCTION**

These guidelines have been prepared by the Secretariat to assist Member States and ITU-R Sector Members in the preparation of their contributions to the **2nd Session of the Conference Preparatory Meeting for WRC-23 (CPM23-2)** to be held at the CICG in Geneva from 27 March to 6 April 2023.

For further inquiries regarding these guidelines, please contact: [cpm23-2@itu.int](mailto:cpm23-2@itu.int)

# <span id="page-2-1"></span>**2 BEFORE GETTING STARTED**

## <span id="page-2-2"></span>**2.1 CPM23-2 Website**

All the information relevant to CPM23-2, including information on the preparation of contributions, can be found on the CPM23-2 website at [www.itu.int/go/ITU-R/CPM.](http://www.itu.int/go/ITU-R/CPM)

# <span id="page-2-3"></span>**2.2 2020 Edition of the Radio Regulations (RR-20)**

The complete 2020 Edition of the Radio Regulations (RR-20) is available on the **ITU Publications** website in the six languages of the Union.

When a simple reference to "RR" is made in this document, it should be understood as a reference to RR-20.

All provisions of RR-20 can be retrieved free-of-charge from the **Conference Proposals Interface (CPI) for WRC-23** (see section 2.5 below).

## <span id="page-2-4"></span>**2.3 Use of the draft CPM Report to WRC-23 and of RR-20 to prepare contributions to CPM23-2**

The draft CPM Report to WRC-23 has been made available as Doc. CPM23-2/1 [\(www.itu.int/md/R19-CPM23.2-C-0001\)](http://www.itu.int/md/R19-CPM23.2-C-0001) in the six languages of the Union (as of 27 January 2023) according to Resolution ITU-R 2-8 and the dates of CPM23-2.

Contributions proposing changes to the draft CPM Report to WRC-23 should be based on Document CPM23-2/1.

A specific beta version of the **Conference Proposal Interface (CPI) for CPM23-2** has been developed [\(www.itu.int/net4/Proposals/CPI/CPM23\)](http://www.itu.int/net4/Proposals/CPI/CPM23) to facilitate the selection and extraction of the relevant part(s) of this draft CPM Report in the valid CPM23-2 document template. Th[e CPI for](https://www.itu.int/dms_pub/itu-r/oth/0a/0a/R0A0A0000160001PDFE.pdf)  [CPM23-2 user guide](https://www.itu.int/dms_pub/itu-r/oth/0a/0a/R0A0A0000160001PDFE.pdf) is available in the tool and on the [CPM23-2 website.](https://www.itu.int/wrc-23/)

Contributions may also include other texts retrieved from the Radio Regulations, which should be done using CPI (see section 2.5 below).

When retrieving texts from the Radio Regulations or from the draft CPM Report to WRC-23, the **format and styles must not be changed.**

## <span id="page-2-5"></span>**2.4 MS Word Templates**

All documents submitted to CPM23-2 should be prepared using the official MS Word templates available in the six languages of the Union.

# <span id="page-3-0"></span>**2.5 Conference Proposals Interface (CPI) for WRC-23**

The ITU developed **CPI for WRC-23** [\(www.itu.int/net4/Proposals/CPI/WRC23\)](http://www.itu.int/net4/Proposals/CPI/WRC23) as an electronic tool to facilitate the preparation and submission of proposals to WRC-23. It is available in the six languages of the Union.

The [CPI for WRC-23 user guide](https://www.itu.int/dms_pub/itu-r/oth/0a/0a/R0A0A0000160001PDFE.pdf) is available in the tool and on the [WRC-23](https://www.itu.int/wrc-23/) website (see [preparation](https://www.itu.int/wrc-23/preparations/preparation-of-proposals/)  [of proposals\)](https://www.itu.int/wrc-23/preparations/preparation-of-proposals/).

# <span id="page-3-1"></span>**2.6 Use of MS Word facilities to prepare contributions showing proposed changes to the draft CPM Report to WRC-23**

## <span id="page-3-2"></span>**2.6.1 Use of track changes (revision marks)**

Members should ensure that their proposed text modifications are clearly indicated. This can be achieved by setting MS Word track changes options as follows:

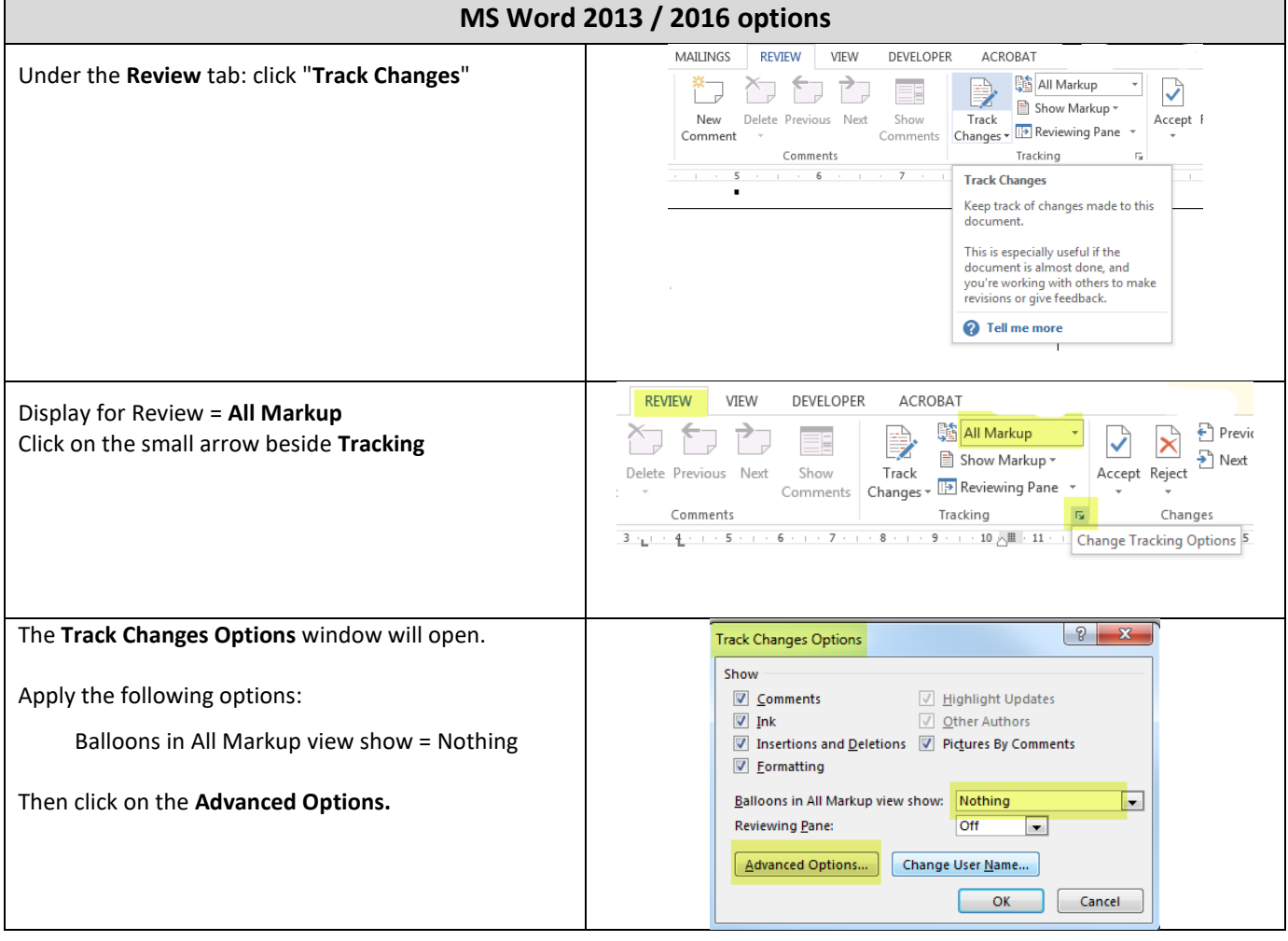

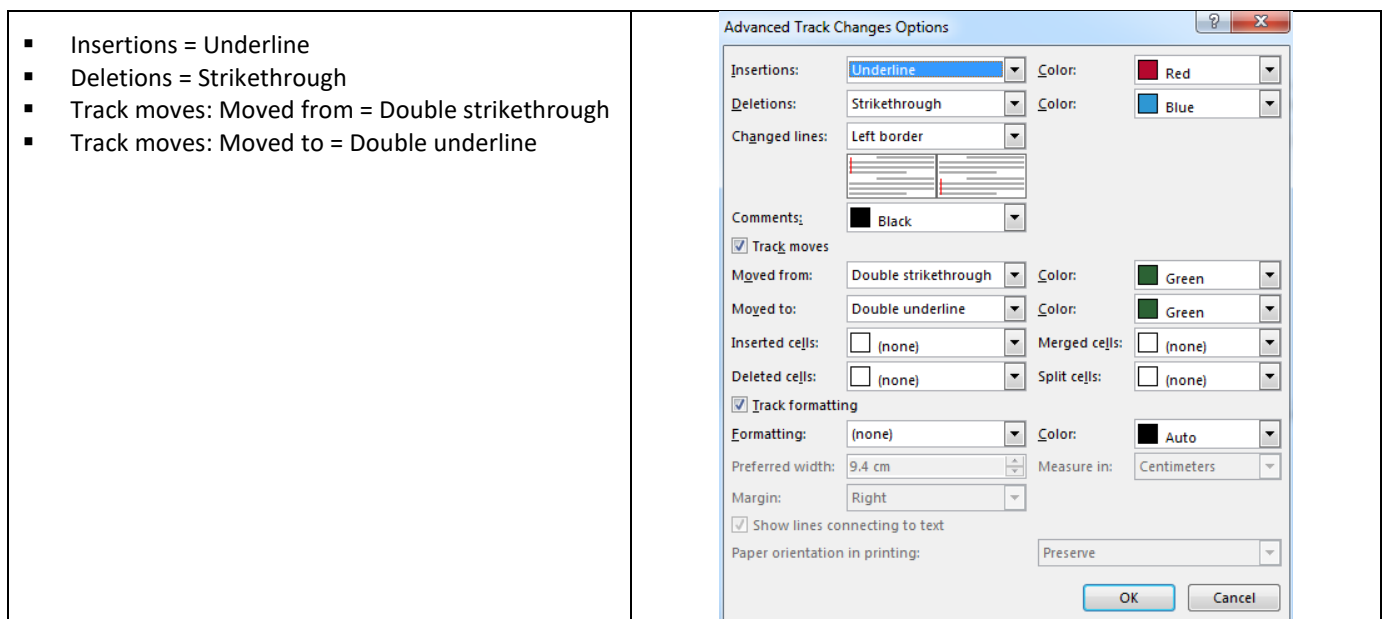

## <span id="page-4-0"></span>**2.6.2 Highlighted text and track changes**

Since the draft CPM Report already contains examples of regulatory text with revision marks proposing modifications to RR-20, the following approach should be applied in preparing contributions to CPM23-2:

- for **changes proposed to any part of the draft CPM Report** contained in document CPM23-2/1:
	- o revision marks (under track changes) **and** "Turquoise" highlighting shall be used;
- for **proposed additions of new examples of regulatory text not yet included in the draft CPM Report**:
	- o "Turquoise" highlighting shall also be used over the entire proposed new text **and** revision marks (under track changes) should only be used in MOD action to show changes to existing texts extracted from the RR (see section 2.7 below).

This will greatly help the ITU Secretariat to track all changes and hence ease the referencing, translation, typing and timely production of documents (see examples given in section 3.2 of these guidelines). Such highlighting will also appear in the published version of contributions.

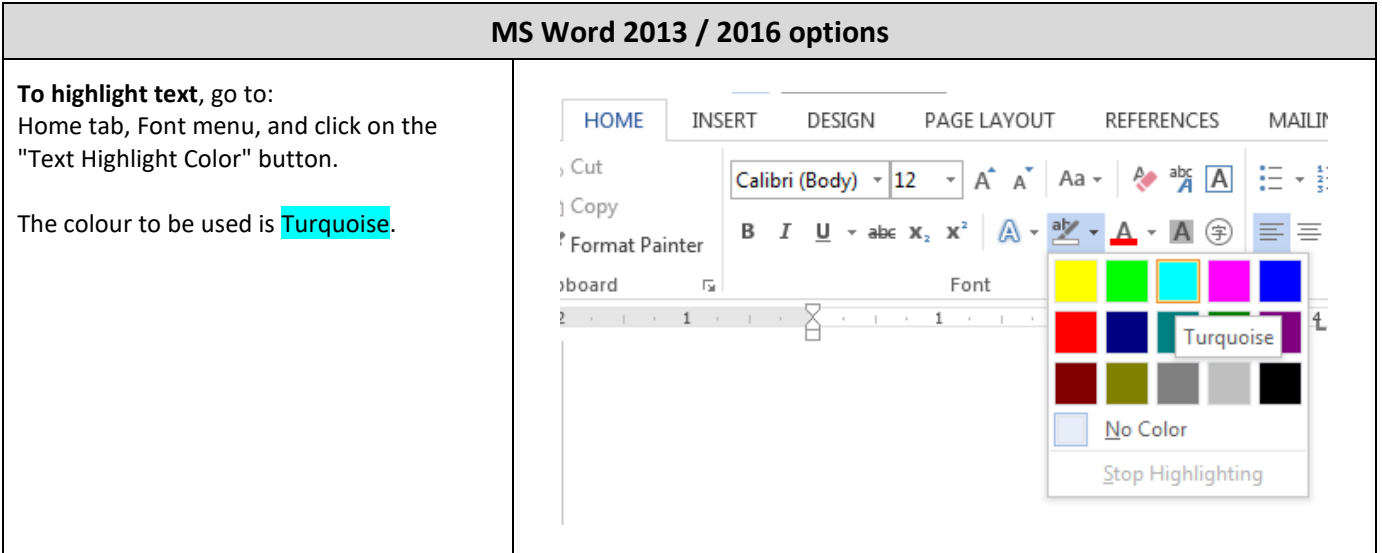

#### <span id="page-4-1"></span>**2.6.3 Change of MS Word user**

When deleting proposed new texts already marked up with track changes, the text would disappear if it were deleted by the same MS Word user who added this original new text.

The MS Word username has to be changed before making the deletion to avoid this problem and to obtain underlined and strikethrough text.

Change the username, as follows:

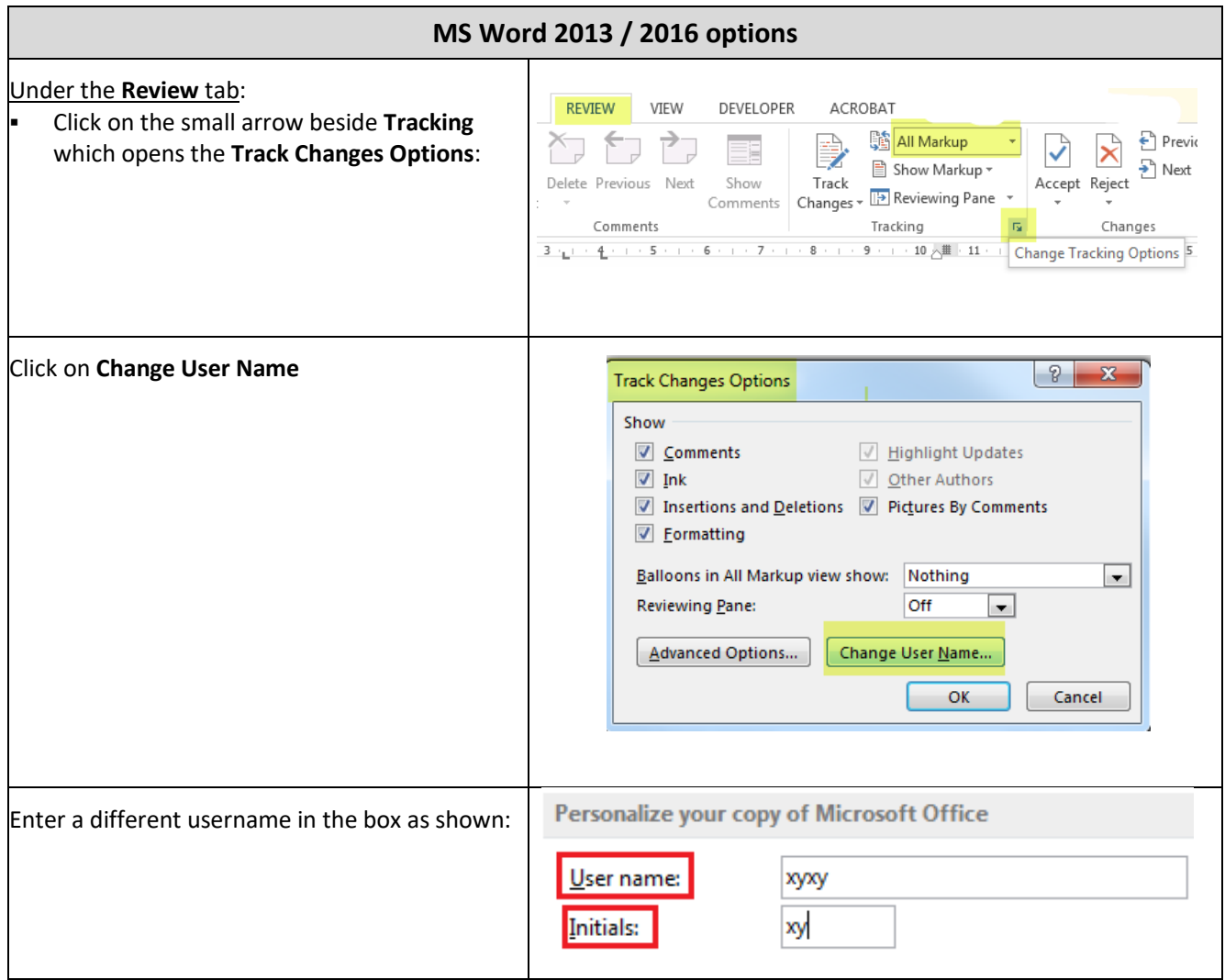

# <span id="page-6-0"></span>**2.7 List of actions used in the draft CPM Report for showing changes to regulatory text in RR-20**

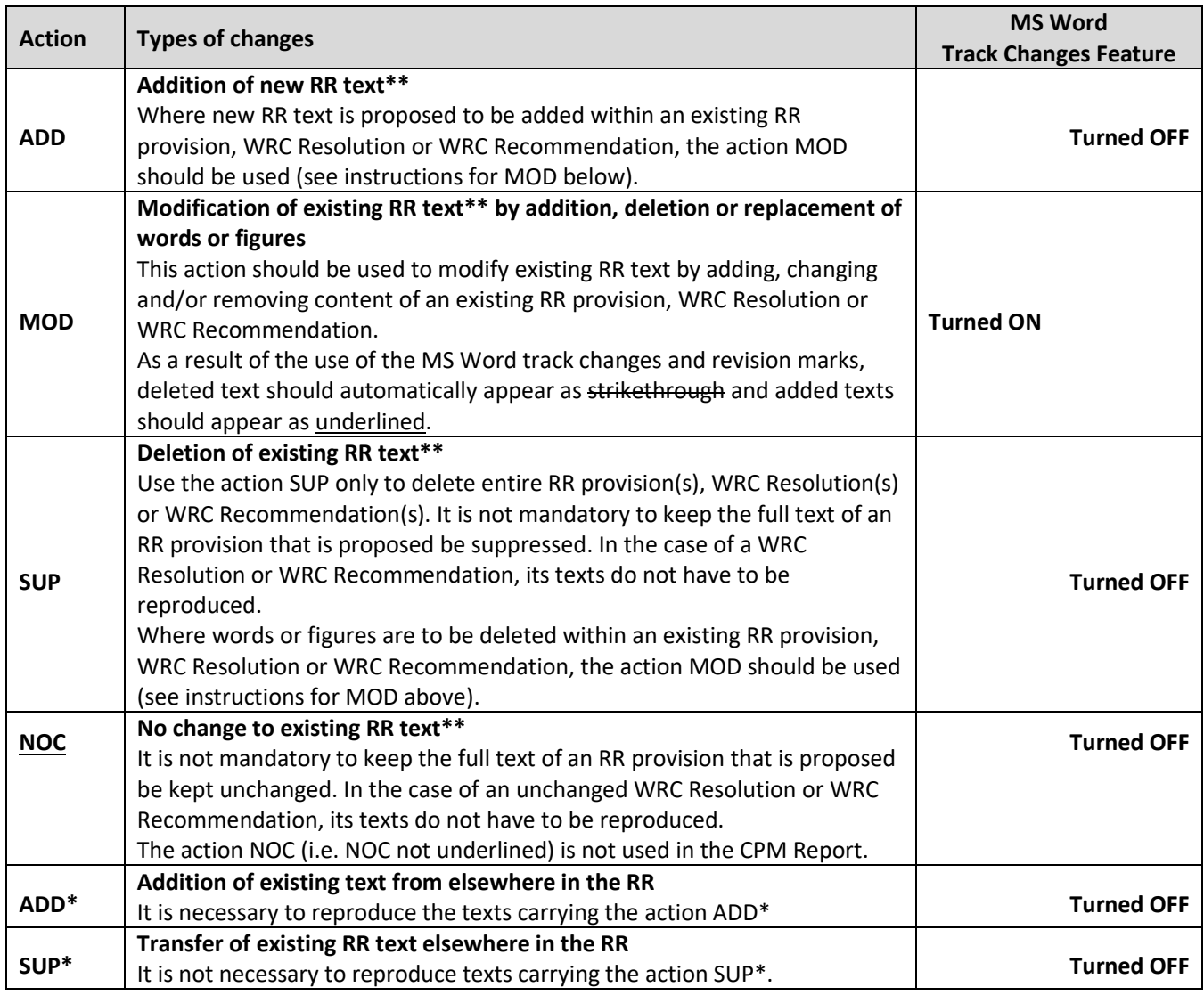

**\*\* e.g. RR provision(s), WRC Resolution(s) or WRC Recommendation(s)**

Note: these actions should be used in the contributions to CPM23-2, as appropriate.

# **3 PREPARATION OF CONTRIBUTIONS PROPOSING MODIFICATIONS TO THE DRAFT CPM REPORT**

**3.1 Summary**

<span id="page-7-0"></span>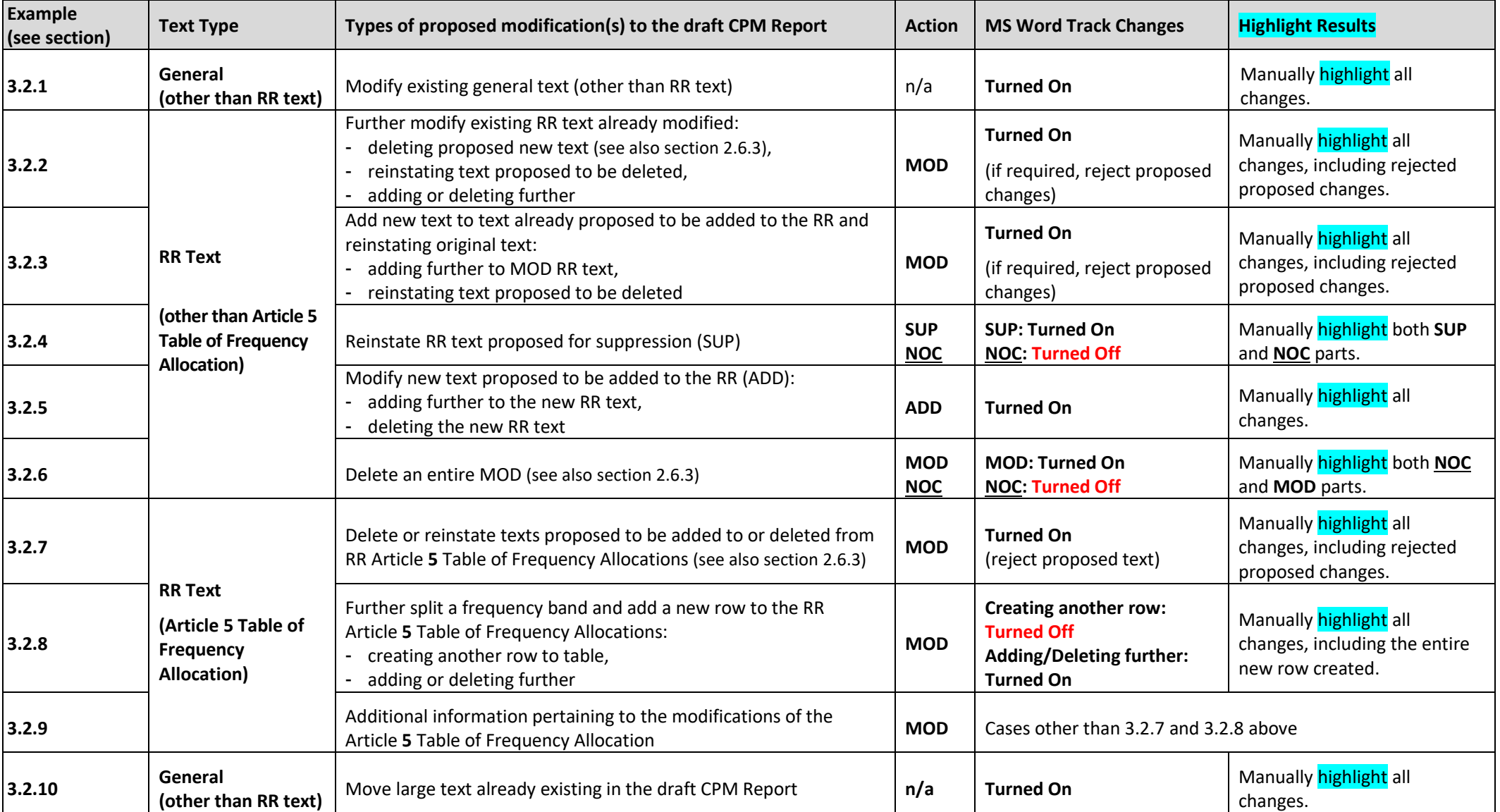

<span id="page-7-1"></span>Additional guidelines and examples of modifications of RR texts are presented in section 3.3.

# <span id="page-8-0"></span>**3.2 Examples of how to propose and show modifications to the draft CPM Report**

#### <span id="page-8-1"></span>**3.2.1 Modify existing general text (other than RR text)**

#### **Draft CPM Report text**

#### **2/1.12/2 Background**

The growing demand for higher resolution radar pictures raises the need to further increase the bandwidth used for linear FM chirp radar transmission of the next generation of EESS SAR.

#### **Proposed modification to draft CPM Report text**

#### **2/1.12/2 Background**

The growing demand for higher resolution radar *imagespictures* to satisfy global environmental monitoring raises the need to further increase the bandwidth used for linear FM chirp radar transmission of the next generation of EESS SAR.

In the example above: 1) turn on track changes, 2) make modifications (deleted text should then appear as strikethrough, added texts should then appear as underlined), and  $3)$  highlight result. **Do not use key words ADD, MOD, SUP and NOC when modifying existing general text.**

#### <span id="page-9-0"></span>**3.2.2 Further modify existing RR text already modified**

#### **Draft CPM Report text**

#### **MOD**

**5.543A** In Bhutan, Cameroon, Korea (Rep. of), the Russian Federation, India, Indonesia, Iran (Islamic Republic of), Iraq, Japan, Kazakhstan, Malaysia, Maldives, Mongolia, Myanmar, Uzbekistan, Pakistan, the Philippines, Kyrgyzstan, the Dem. People's Rep. of Korea, Sudan, Sri Lanka, Thailand and Viet Nam, the allocation to the fixed service in the frequency band 31- 31.3 GHz may also be used by systems using high altitude platform stations (HAPS) in the direction ground-to-HAPS direction. The use of the frequency band 31-31.3 GHz by systems using HAPS is limited to the territory of the countries listed above and shall not cause harmful interference to, nor claim protection from, other types of fixed-service systems, systems in the mobile service and systems operated under No. **5.545**. Furthermore, the development of these services shall not be constrained by HAPS. Systems using HAPS in the frequency band 31-31.3 GHz shall not cause harmful interference to the radio astronomy service having a primary allocation in the frequency band 31.3-31.8 GHz, taking into account the protection criterion as given in the most recent version of Recommendation ITU-R RA.769. In order to ensure the protection of satellite passive services, the level of unwanted power density into a HAPS ground station antenna in the frequency band 31.3-31.8 GHz shall be limited to −106 \IB(W/MHz) under clear-sky conditions, and may be increased up to −100 dB(W/MHz) under rainy conditions to mitigate fading due to rain, provided the effective impact on the passive satellite does not exceed the impact under clear-sky conditions. See Resolution 145 (Rev. WRC-12). (WRC-1319)

Deleting proposed new text: Turn on track changes, delete the text (should then appear as underlined and strikethrough) and **highlight result** (see also section 2.6.3).

Reinstating text proposed to be deleted: Turn on track changes, reject revision mark to the text (should then appear as clean text) and highlight result.

Adding or deleting further: Turn on track changes, add text (should then appear as underlined) or delete text (should then appear as strikethrough) and **highlight** result.

Proposed mModification to dDraft CPM Report t<del>Text</del>

#### **MOD**

**5.543A** In Bhutan, Cameroon, Korea (Rep. of), the Russian Federation, India, Indonesia, Iran (Islamic Republic of), Iraq, Japan, Kazakhstan, Malaysia, Maldres, Mongolia, Myanmar, Uzbekistan, Pakistan, the Philippines, Kyrgyzstan, the Dem. People's Rep. of Korea, Sudan, Sri Lanka, Thailand and Viet  $\cancel{\mathcal{N}}$ am, the allocation to the fixed service in the *frequency* band 31-31.3 GHz may also be used by systems using high altitude platform stations (HAPS) in the direction ground-to-HAPS direction. The use of the frequency band 31-31.3 GHz by systems using HAPS is limited to the territory of the countries listed above and shall not cause harmful interference to, nor claim protection from, other types of *fixed-service* systems in the fixed-service, systems in the mobile service and systems operated under No. 5.545. Furthermore, the development of these services shall not be constrained by HAPS. Systems using HAPS in the frequency band  $31$ -31.3 GHz shall not cause harmful interference to the radio astronomy service having a primary allocation in the frequency band 31.3-31.8 GHz, taking into account the protection criterion as given in the most recent version of Recommendation ITU-R RA.769. In order to ensure the protection of satellite passive services, the level of unwanted power density into a HAPS ground station antenna in the frequency band 31.3-31.8 GHz shall be limited to −106 dB(W/MHz) under clear-sky conditions, and may be increased up to  $-100$  dB(W/MHz) under rainy conditions to mitigate fading due to rain, provided the effective impact on the passive satellite does not exceed the impact under clear-sky conditions. See Resolution **145 (Rev.WRC-12)**. (WRC-1519)

<span id="page-10-0"></span>**3.2.3 Add new text to text already proposed to be added to the RR and reinstating original text**

#### **Draft CPM Report text**

#### **MOD**

2.5 *Subregional systems:* For the purpose of the application of the provisions of this Appendix, a subregional system is a satellite system created by agreement among neighbouring countries Member States of the ITU or their authorized telecommunications operating agencies on the basis of their national allotments and intended to provide domestic or subregional **services** within the geographical areas of the countries concerned. When a service area of a subregional system includes partially or wholly the territories of other administrations (other than the notifying one) the notifying administration shall seek to obtain the clear agreement of that administration.

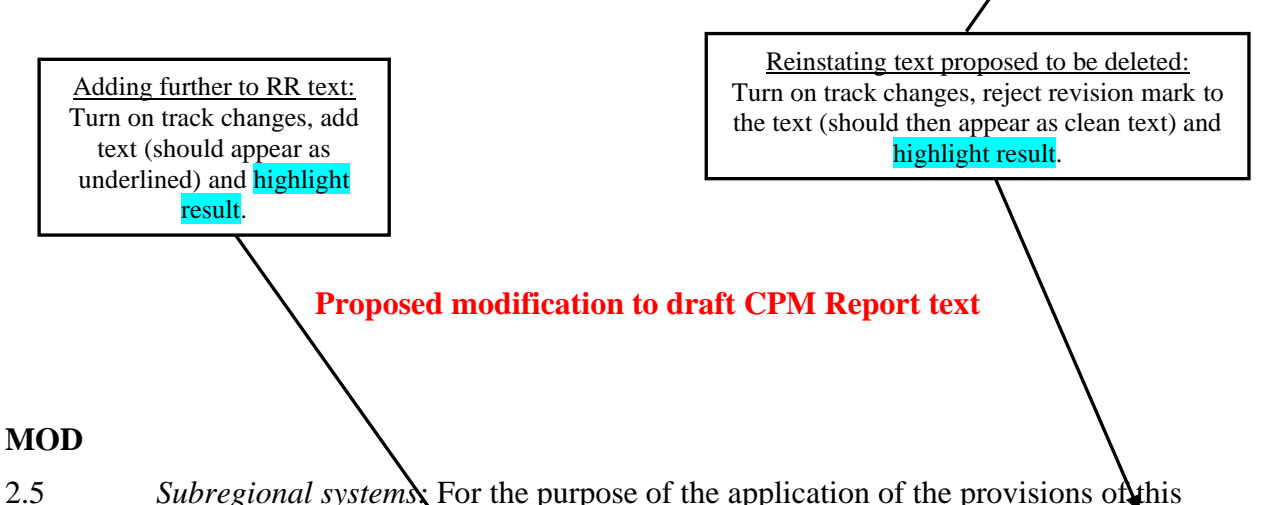

Appendix, a subregional system is a satellite system created by agreement among neighbouring countries Member States of the ITU or their authorized telecommunications operating agencies on the basis of their national allotments and intended to provide domestic or subregional services within the geographical areas of the countries concerned. When a service area of a subregional system includes partially or wholly the southern and northern territories of other administrations (other than the notifying one) the notifying administration shall seek to obtain the clear agreement of that administration.

#### <span id="page-11-0"></span>**3.2.4 Reinstate RR text proposed for suppression (SUP)**

## **Draft CPM Report text**

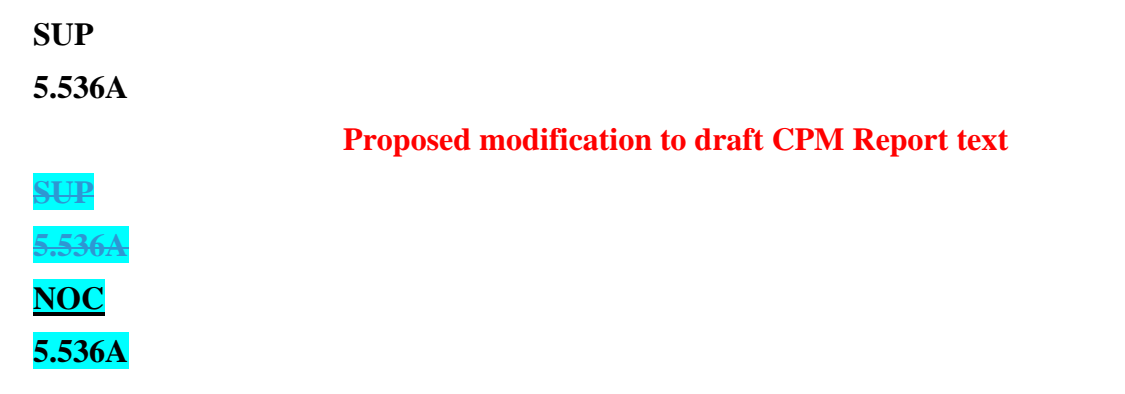

The SUP part is deleted with the track changes on, while the NOC part is added without the track changes on. Highlight both the **NOC** and SUP parts. The text of the RR provision can be reproduced if necessary, which is not the case in the example of RR No. **5.536A** above.

#### <span id="page-11-1"></span>**3.2.5 Modify new text proposed to be added to the RR (ADD)**

#### **Draft CPM Report text**

#### **ADD**

**ADD**

**6**

#### **6**

*d*) The channelling arrangement specified in the sub-sections A and B does not prejudice the rights of administrations to establish, and to notify assignments to stations in the maritime mobile service other than those using radiotelephony, provided that:

– the occupied bandwidth does not exceed 2 800 Hz and is situated wholly within one frequency channel.

> **Proposed modification to draft CPM Report text**

Adding or deleting further to RR text: Turn on track changes and show revision marks when adding new text to or deleting text from an already existing 'ADD' and highlight result.

*d)* The channelling arrangements mentioned above and specified in the subsections A and B does not prejudice the rights of administrations to establish, and to notify assignments to stations in the maritime mobile service other than those using radiotelephony, provided that:

– the occupied bandwidth does not exceed 2 800 Hz and is situated wholly within one frequency channel.

#### <span id="page-12-0"></span>**3.2.6 Delete an entire MOD**

#### **Draft CPM Report text**

#### **MOD**

**MOD**

2.6 *Additional use:* For the application of the provisions of this Appendix, additional uses shall be those of an administration:

- *a)* which has a requirement of the satellite system whose characteristics differ from those used in the preparation of Part  $\overline{A}$  of the Plan; any such requirement shall be limited to the national coverageservice area, taking into account technical constraints, of the administration concerned, unless otherwise agreed. Additionally, such requirement can be met only if the allotment of the interested administration, or part of this allotment, has been converted into an assignment, or if the requirement cannot be met by the conversion of the allotment into an assignment;
- *b)* which requires the use of all or part of its national allotment that has been suspended in accordance with § 6.54 of Article 6;

#### **Proposed modification to draft CPM Report text**

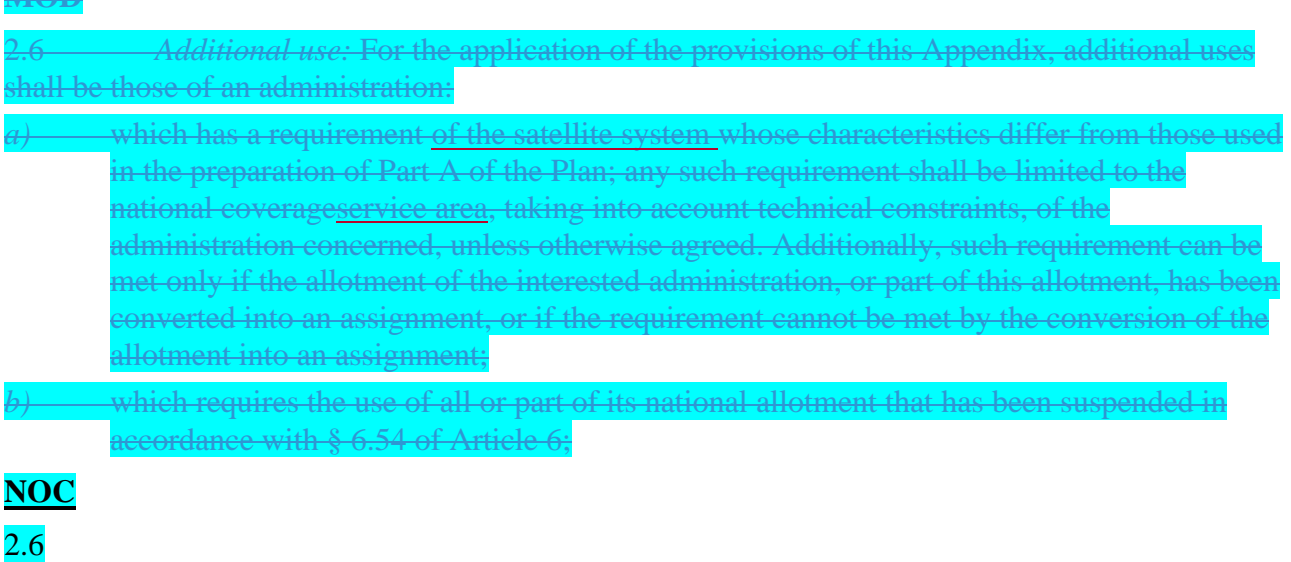

The entire MOD part is deleted with the track changes on (see also section 2.6.3), while the NOC part is added without the track changes on. Highlight both the NOC and MOD parts.

<span id="page-13-0"></span>**3.2.7 Delete or reinstate texts proposed to be added to or deleted from RR Article 5 Table of Frequency Allocations**

#### **Draft CPM Report text**

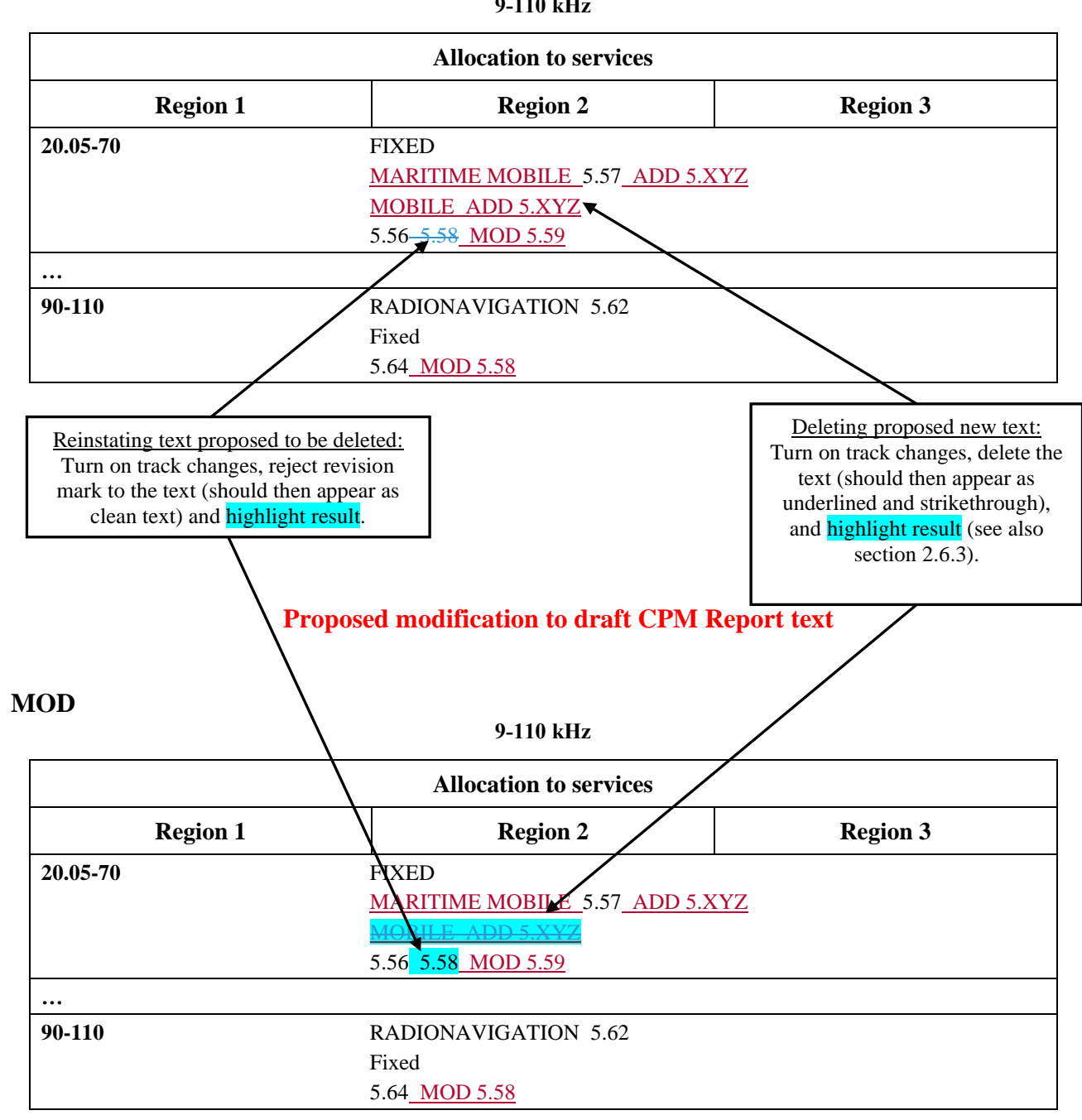

#### **MOD**

**9-110 kHz**

#### <span id="page-14-0"></span>**3.2.8 Further split a band and add a new row to the RR Article 5 Table of Frequency Allocations**

#### **Draft CPM Report text**

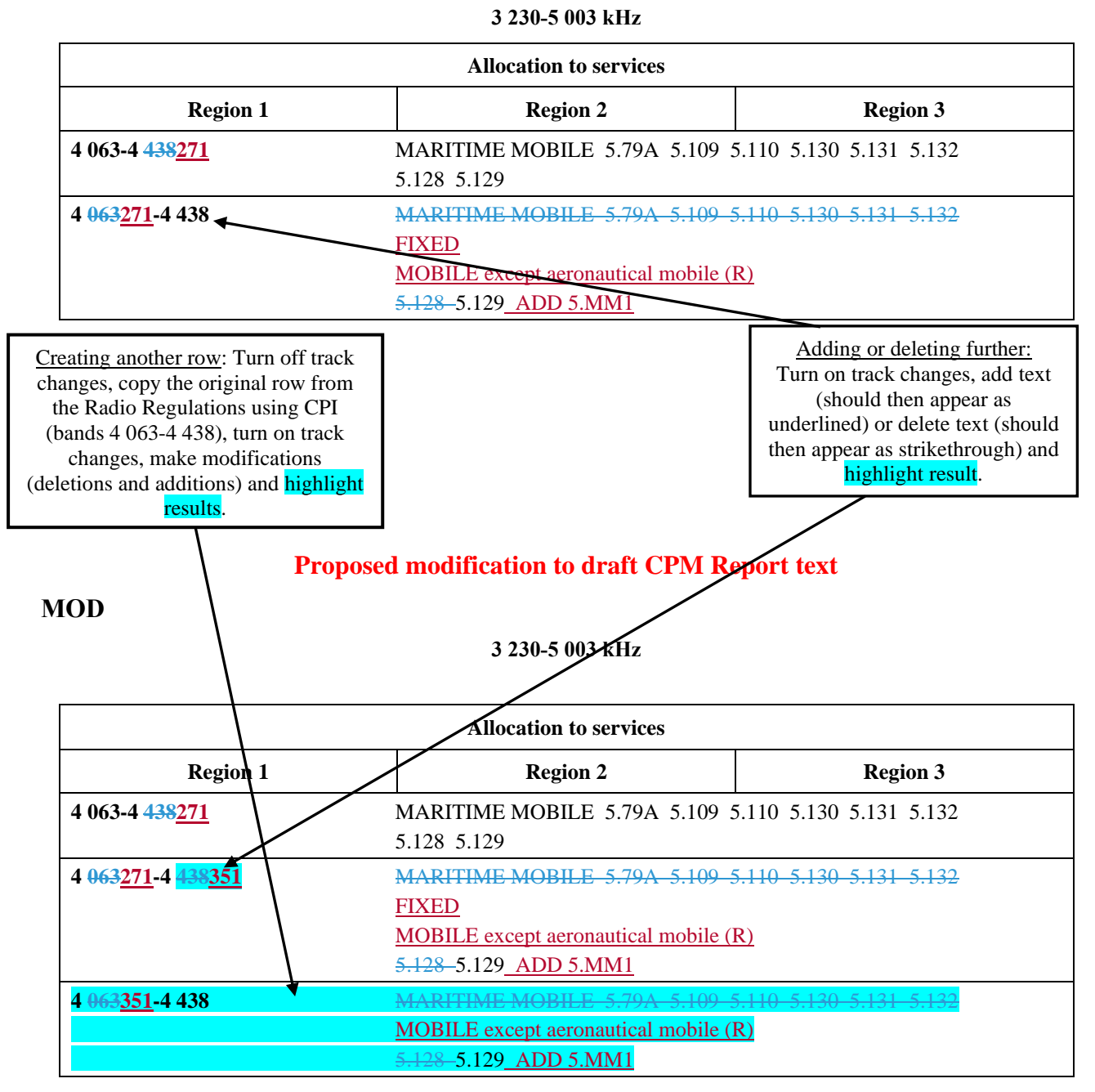

#### **MOD**

15 Version: 20 October 2020

## <span id="page-15-0"></span>**3.2.9 Additional Information pertaining to the modifications of the RR Article 5 Table of Frequency Allocations**

In case of any further queries regarding the presentation of modifications to the RR Article **5** Table of Frequency Allocations, e.g. a particular split of a frequency band, the Secretariat will welcome any draft modifications for checking purposes before formal submission (send to: [philippe.aubineau@itu.int\)](mailto:philippe.aubineau@itu.int).

#### <span id="page-15-1"></span>**3.2.10 Move large text already existing in the draft CPM Report**

## **Draft CPM Report text**

#### **Advantages**

- No undue constraints are placed on analogue FM broadcasting as well as on AM(R)S systems.
- − No need for RR amendments other than those for Resolution **413 (Rev.WRC-07)**.

#### **Proposed modification to draft CPM Report text**

#### **Advantages**

− No undue constraints are placed on analogue FM broadcasting as well as on AM(R)S systems. − No need for RR amendments other than those for Resolution **413 (Rev.WRC-07)**. No undue constraints are placed on analogue FM broadcasting as well as on AM(R)S

In the example above:

1) turn on track changes,

2) select and cut the text to be moved,

systems.

3) paste the text at its new location, and

4) highlight result.

Do not use key words ADD, MOD, SUP and NOC when modifying existing general text.

## <span id="page-16-0"></span>**3.3 Additional guidelines and examples on modifications of RR texts**

Note: Turquoise highlighting should be used in the examples below when preparing contributions on modification of the draft CPM Report (see explanations in section 3.2 above).

#### <span id="page-16-1"></span>**3.3.1 Footnotes to a title**

When presenting the title of an Article, Appendix, Section, Part, Resolution or Recommendation of the RR, which has footnote references, i.e. RR Article **11**, it is not necessary to reproduce the footnote text when it is maintained and unmodified.

#### <span id="page-16-2"></span>**3.3.2 Addition of new footnotes to RR Article 5 (outside the Table of Frequency Allocations)**

Addition of a new footnote to RR Article **5** should be annotated "ADD". Revision marks should not be shown when using the action "ADD".

For example, a new footnote to RR Article **5** can be indicated as follows.

## **ADD**

**5.A13** This is the example text of the new footnote **5.A13**.

#### where

− A is the first (B would be the second) footnote added to RR Article **5** under this agenda item 1.3

#### <span id="page-16-3"></span>**3.3.3 Draft new WRC Resolutions and draft new WRC Recommendations**

Draft new WRC Resolutions and WRC Recommendations should be annotated "ADD". Revision marks should not be shown when using the action "ADD".

Draft new WRC Resolutions and WRC Recommendations should be identified as follows.

#### **ADD**

## DRAFT NEW RESOLUTION [A17-..…]

#### where

- − A is the first (B would be the second) Resolution added under this agenda item 1.7
- − "-......" is optional and may be used to put a short reference to the subject of the draft new WRC Resolution.

The same principle would apply to draft new WRC Recommendations, i.e.:

#### **ADD**

## DRAFT NEW RECOMMENDATION [A17-..…]

## <span id="page-17-0"></span>**3.3.4 References to ITU-R Resolutions, Recommendations, Reports, etc.**

See section A2.5 of Annex 2 to Resolution [ITU-R 2-8.](https://www.itu.int/pub/R-RES-R.2-8-2019)

In order to reduce the number of pages, there is no need to include the titles of the ITU-R Recommendations and/or Reports referred to in the draft CPM texts.

A reference list to all the ITU-R Resolutions, Recommendations and/or Reports, as well as other possible ITU publications referred to in the draft CPM Report, will be annexed to that Report. If possible, it is desirable to include the specific version number of the existing ITU-R Recommendations and/or Reports referred to in the draft CPM texts.

Taking into account section A2.5 of Annex 2 to Resolution ITU-R 2-8, the following format should be used to refer to ITU-R Resolutions, Recommendations and/or Reports in the draft CPM Report, e.g.:

- Resolution ITU-R 2-8;
- Recommendation ITU-R SM.1056-1;
- Recommendation ITU-R M.[ACRONYM];
- Report ITU-R SM.2152;
- Report ITU-R M.[ACRONYM].

References to ITU-R Recommendations or Reports may eventually be preceded by one of the following abbreviations as appropriate: DN (draft new), DR (draft revision of), PDN (preliminary DN), PDR (preliminary DR), WDPDN or WDPDR (working document towards a PDN or PDR).

#### <span id="page-17-1"></span>**3.3.5 References to RR provisions, W(A)RC Resolutions or Recommendations in the draft CPM texts**

See section A2.6 of Annex 2 to Resolution [ITU-R 2-8.](https://www.itu.int/pub/R-RES-R.2-8-2019)

Apart from references in RR texts (existing or new), the following format should be used to refer to those RR provisions, Conference Resolutions and/or Recommendations in draft CPM texts:

- references to provisions of the RR should be indicated as follows, e.g.: RR No. **5.123** or RR No. **21.16** (please note that there is no need to use "RR" when those provisions are referred to in other RR provisions, in WRC Resolutions, etc.);
- references to WRC Resolutions or WRC Recommendations should be indicated as follows, e.g.: Resolution **811 (WRC-19)** or Recommendation **207 (Rev.WRC-19)**.

The following table provides a summary of format of references, to RR provisions and WRC Resolutions and Recommendations, in other RR provisions and WRC Resolutions and WRC Recommendations with indication of the usage of **bold font**.

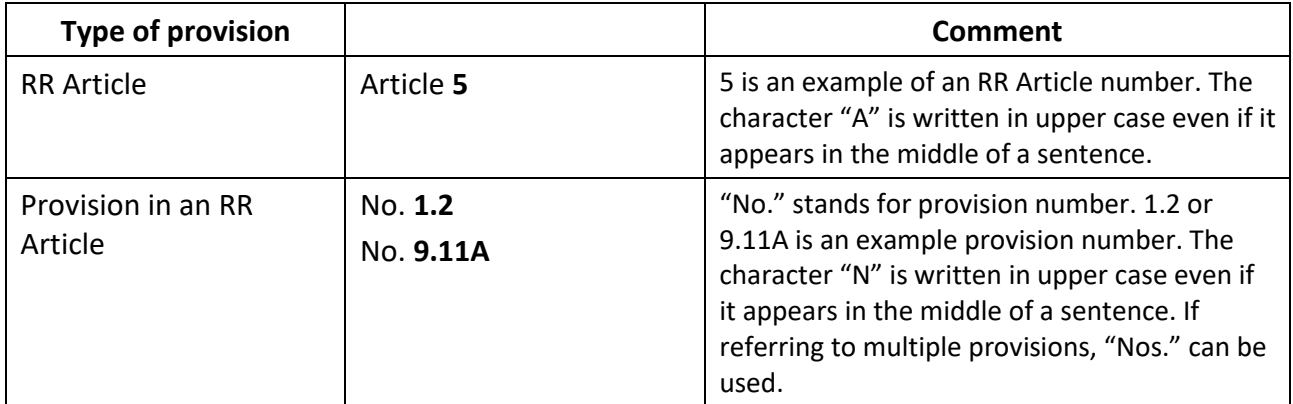

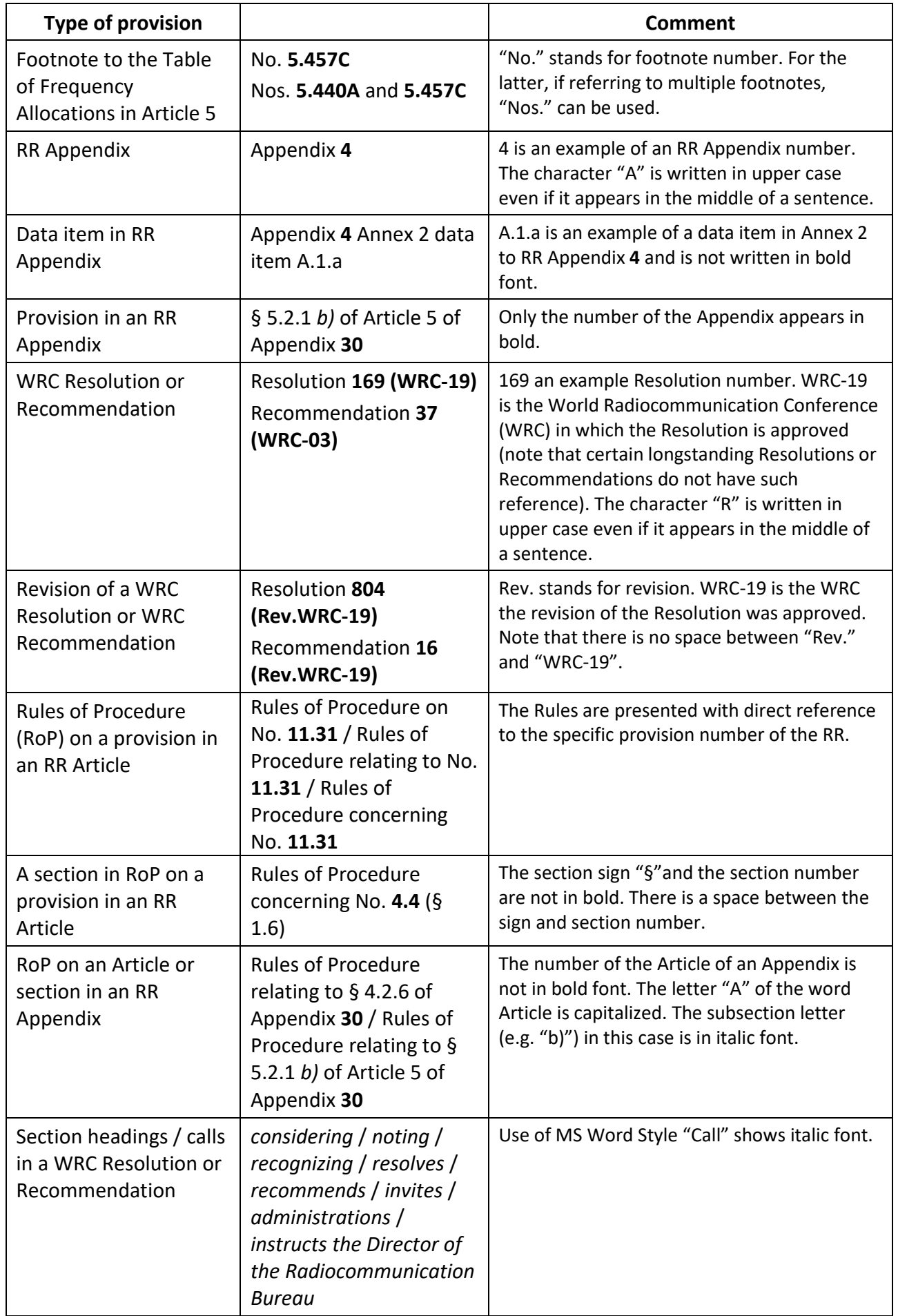

#### <span id="page-19-0"></span>**3.3.6 Other examples of modifications of RR Article 5 Frequency Allocation Tables**

See Annex 1 for a list of examples on how to modify RR Article **5** Frequency Allocation Tables.

## <span id="page-19-1"></span>**4 CONTRIBUTION SUBMISSION AND FURTHER INFORMATION**

The main purpose of these guidelines is to enhance the timely processing for distribution as well as coordination of contributions submitted to CPM23-2 and thus to facilitate the work of the meeting.

These guidelines, if followed by the Member States and ITU-R Sector Members, will enable the Secretariat to carry out its work in a more efficient and effective manner and possibly avoid extra costs with respect to the budget of the event.

For further inquiries regarding these guidelines, please contact [philippe.aubineau@itu.int.](mailto:philippe.aubineau@itu.int)

Member States and ITU-R Sector Members are invited to submit their contributions by email at [cpm23-2@itu.int.](mailto:cpm23-2@itu.int)

For deadlines for contribution submission, please refer to **BR Administrative Circular CA/263** available at [www.itu.int/md/R00-CA-CIR-0263/en.](https://www.itu.int/md/R00-CA-CIR-0263/en)

## **ANNEX 1 -**

## <span id="page-20-0"></span>**EXAMPLES ON HOW TO MODIFY RR ARTICLE 5 FREQUENCY ALLOCATION TABLES**

Note: Turquoise highlights should be used in the examples below when preparing contributions on modification of the draft CPM Report (see explanations in section 3.2 above).

**Modifications of the Tables of Frequency Allocations contained in Section IV of RR Article 5 shall be prepared in accordance with the provisions of RR Nos. 5.46 to 5.52 of Section III of that Article (see also relevant provisions from Sections I and II of that Article).**

#### **Notes on modifications to Tables of Frequency Allocations contained in RR Article 5:**

- 1) Modifications (MOD) of the Allocation Tables in RR Article **5** Section IV should always start with a reference to the entire frequency range indicated the table title, e.g. **8.3-110 kHz**, even if the proposal relates only to a particular band within that range.
- 2) Proposed modifications should contain "dots", i.e. (…) only in cases where a frequency band(s) is missing between two frequency bands that are being shown.
- 3) It is *not* necessary to show dots at the beginning or ending of a frequency table as this is evident in the table title.
- 4) Where practicable, unmodified frequency bands should *not* be reproduced.
- 5) In case of any further queries regarding the presentation of modifications to the RR Article **5** Table of Frequency Allocations, e.g. a particular split of a frequency band, the Secretariat will welcome any draft modifications for checking purposes before formal submission (send to: [philippe.aubineau@itu.int\)](mailto:philippe.aubineau@itu.int).

The following examples are provided hereafter to illustrate some usual cases:

- 1<sup>st</sup> example: Adding a new allocation / suppressing an existing allocation to a service
- 2<sup>nd</sup> example: Upgrading an existing allocation to a service from secondary to primary
- 3<sup>rd</sup> example: Indicating the modification of a footnote already used
- 4<sup>th</sup> example: Adding a footnote already existing but modified
- 5<sup>th</sup> example: Adding new footnotes
- 6<sup>th</sup> example: Merging two existing frequency bands and deleting a row with modifications
- 7<sup>th</sup> example: Splitting an existing frequency band and adding new rows with modifications

#### <span id="page-21-0"></span>1<sup>st</sup> example: **st example: Adding a new allocation to a service (see added "Mobile" below) and suppressing an existing allocation to a service (see deleted "Fixed" below)**

#### **MOD**

#### **8.3-110 kHz**

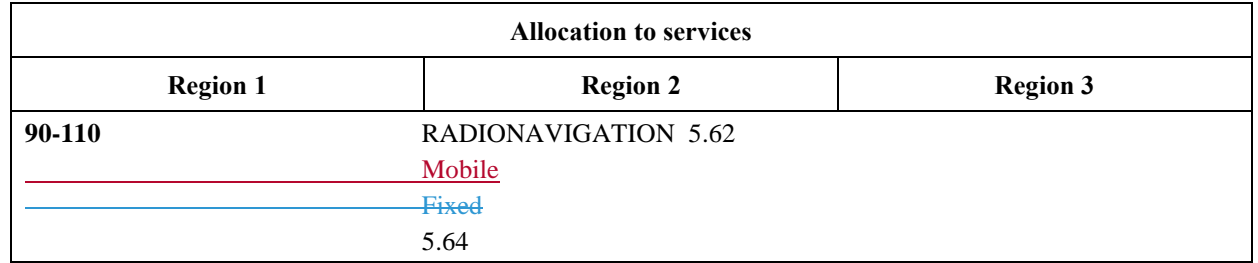

**Reasons:** [text missing; if no text is to be provided, keep only an empty line with the current MS Word style "Reasons"].

#### <span id="page-21-1"></span>2<sup>nd</sup> example: **Upgrading an existing allocation to a service from secondary to primary (see deleted "Fixed" and added "FIXED" below)**

#### **MOD**

#### **8.3-110 kHz**

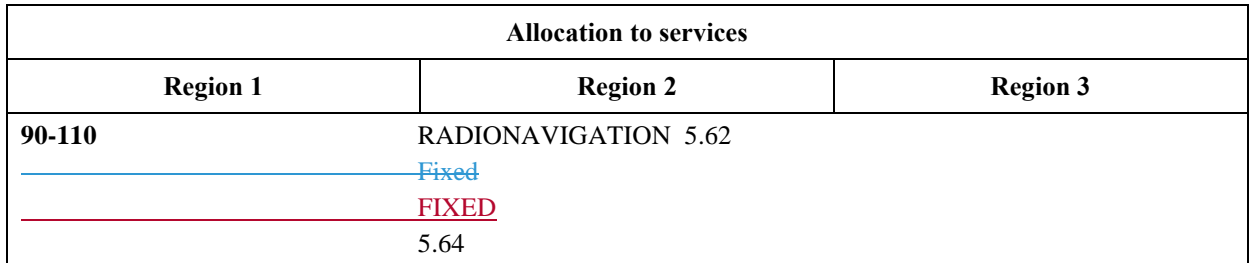

**Reasons:** [text missing; if no text is to be provided, keep only an empty line with the current MS Word style "Reasons"].

#### <span id="page-21-2"></span>3<sup>rd</sup> example: **Indicating the modification of a footnote already used (see "MOD 5.62" below)**

## **MOD**

## **8.3-110 kHz**

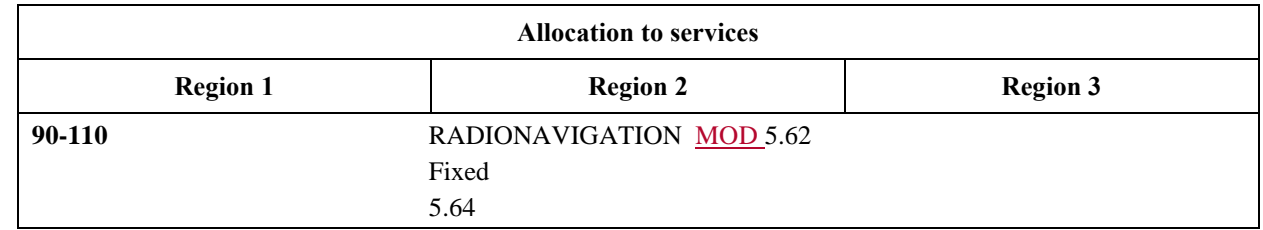

**Reasons:** [text missing; if no text is to be provided, keep only an empty line with the current MS Word style "Reasons"].

Note: Another MOD should describe the modifications proposed to RR No. **5.62**.

#### <span id="page-22-0"></span>4<sup>th</sup> example: **th example: Adding a footnote already existing but modified (see "MOD 5.63" below)**

#### **MOD**

#### **8.3-110 kHz**

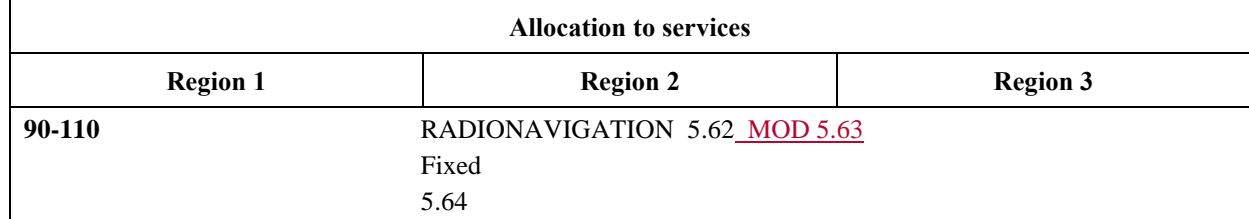

**Reasons:** [text missing; if no text is to be provided, keep only an empty line with the current MS Word style "Reasons"].

Note: Another MOD should describe the modifications proposed to RR No. **5.63**.

#### <span id="page-22-1"></span>5<sup>th</sup> example: **th example: Adding new footnotes (see "ADD 5.A12" and "ADD 5.B12" below)**

#### **MOD**

**8.3-110 kHz**

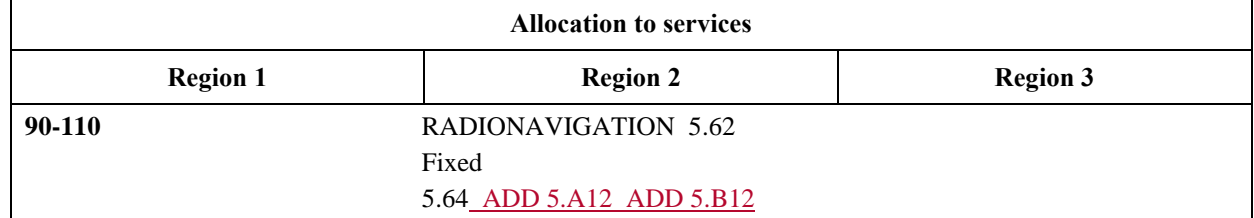

**Reasons:** [text missing; if no text is to be provided, keep only an empty line with the current MS Word style "Reasons"].

Note: Two actions ADD 5.A12 and ADD 5.B12 should also be provided to describe the text of these first new RR footnotes No. **5.A12** and No. **5.B12** under agenda item 1.2.

#### <span id="page-22-2"></span>6<sup>th</sup> example: **Merging two existing frequency bands and deleting a row**

#### **MOD**

#### **8.3-110 kHz**

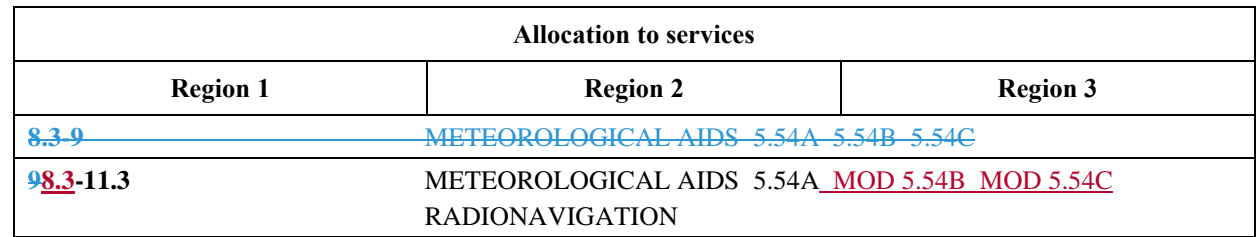

**Reasons:** [text missing; if no text is to be provided, keep only an empty line with the current MS Word style "Reasons"].

Note: Other MOD proposals should describe the modifications proposed to RR Nos. **5.54B** and **5.54C**.

#### <span id="page-23-0"></span>7<sup>th</sup> example: **Splitting an existing frequency band and adding new rows with modifications**

**8.3-110 kHz**

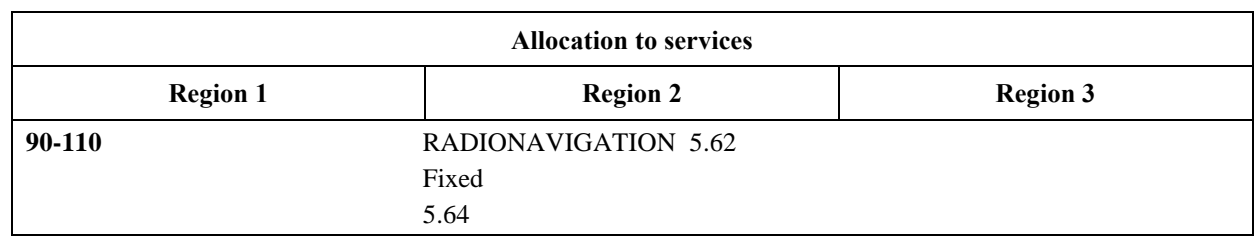

**8.3-110 kHz**

Step 1: For example, case of a split of the following table/row selected from RR Article **5**:

Step 2: Turn off track changes and copy Step 1 row as many times as necessary, twice below:

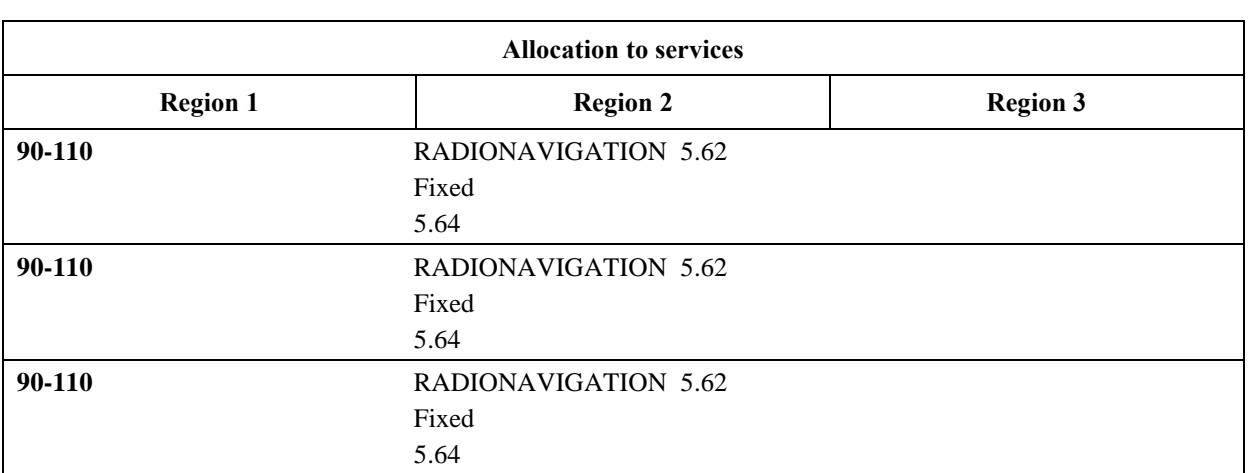

Step 3 (final): Turn on track changes and make relevant changes to finalize the proposal below:

#### **MOD**

#### **8.3-110 kHz**

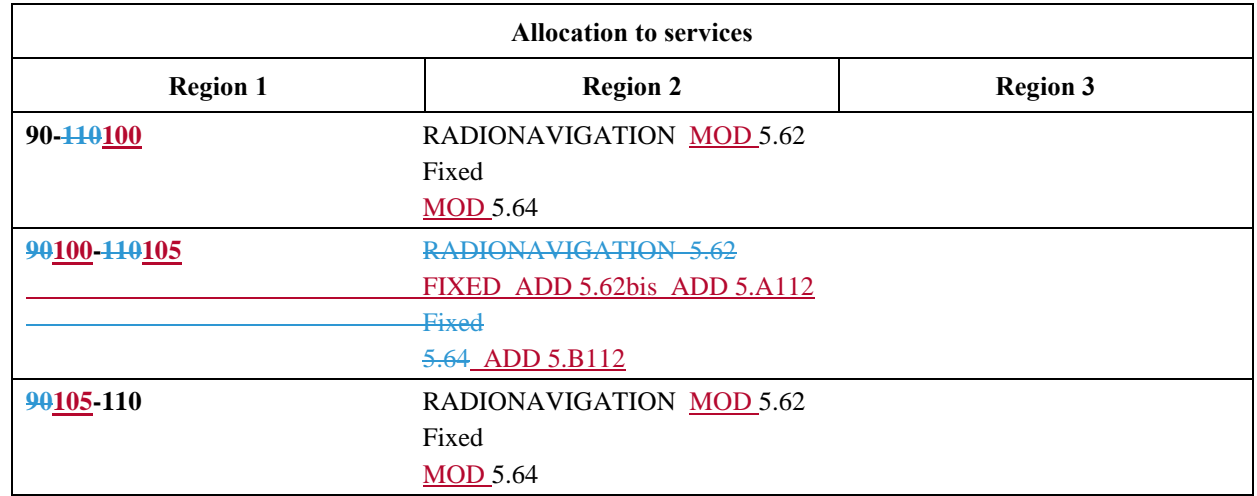

**Reasons:** [text missing; if no text is to be provided, keep only an empty line with the current MS Word style "Reasons"].

Notes: a) Two other MOD actions should describe the modifications to RR Nos. **5.62** and **5.64**; b) Three actions ADD 5.62bis, ADD 5.A112 and ADD 5.B112 should also be provided to describe the text of these new RR footnotes No. **5.62bis**, No. **5.A112** and No. **5.B112** under agenda item 1.12.

#### 24 Version: 20 October 2020

\_\_\_\_\_\_\_\_\_\_\_\_\_\_